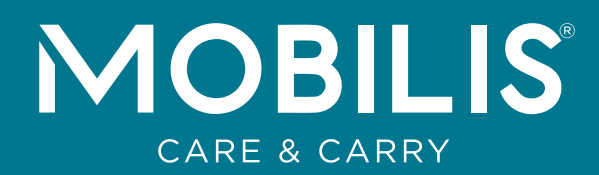

# PRIVACY FILTERS MAGNÉTIQUES

Les filtres de confidentialité MOBILIS® utilisent une technologie de micro-volets permettant uniquement à la personne présente en face de l'écran de voir les données affichées.

L'accessoire de protection indispensable permettant de travailler en toute sécurité que ce soit dans les lieux publics, le train, l'avion...comme au bureau ou en groupe.

## **FILTRE DE CONFIDENTIALITÉ MAGNÉTIQUE**  POUR ÉCRAN DE PC PORTABLE

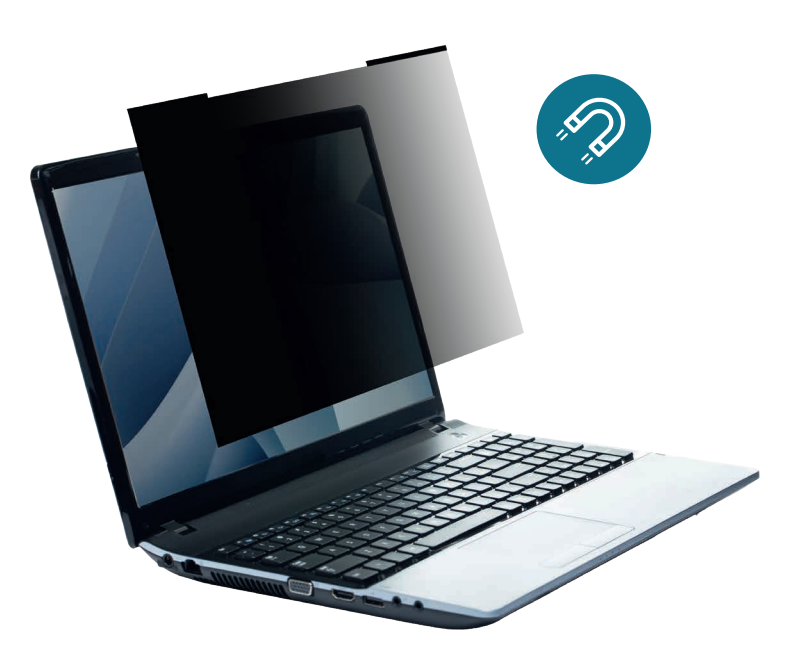

Protège efficacement les données à l'écran des regards indiscrets : seule la personne en face de l'écran voit les données affichées (protection latérale)

Repositionnable : le filtre peut être positionné sur l'écran et retiré facilement (pochette de rangement fournie).

Revêtement antireflet

Filtre anti lumière bleue

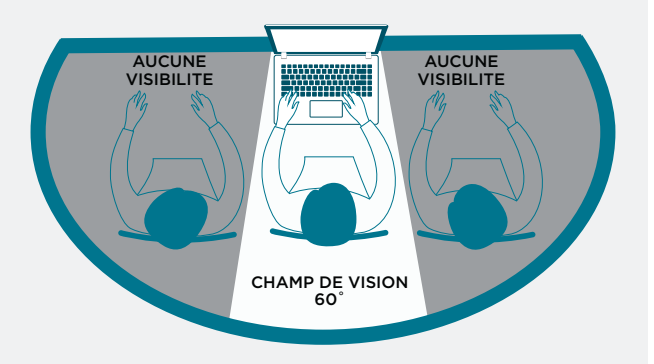

**YEARS** 

## PRIVACY FILTERS MAGNÉTIQUES

### FILTRE DE CONFIDENTIALITÉ MAGNÉTIQUE POUR ÉCRAN DE PC PORTABLE

### RÉFÉRENCES

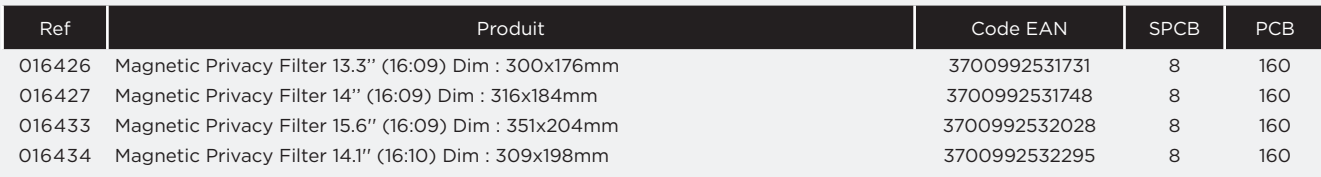

#### NOTICE D'INSTALLATION

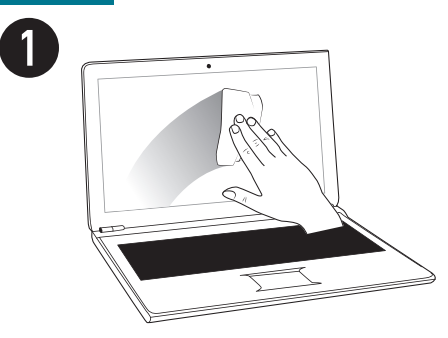

Nettoyer l'écran de votre ordinateur

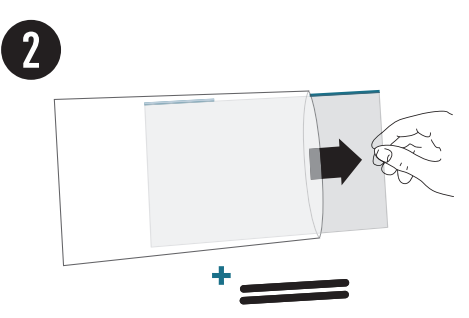

Sortir le filtre de confidentialité et les 2 bandes magnétiques\*.

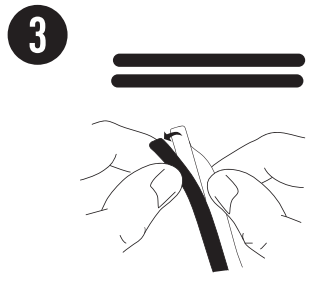

Séparer les 2 bandes magnétiques et retirer le film de protection.

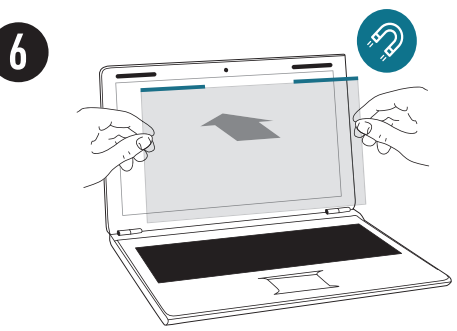

Appliquer le filtre magnétique de confidentialité sur l'ordinateur portable.

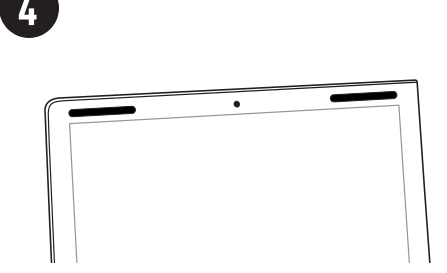

Coller les 2 bandes sur l'ordinateur portable comme indiqué sur l'image.

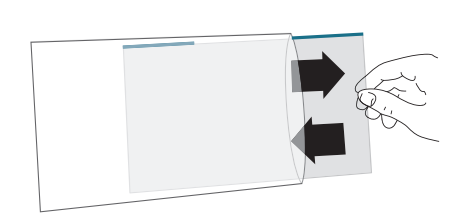

SOLUTION AMOVIBLE:

Vous pouvez à tout moment utiliser votre appareil sans le filtre de confidentialité en replaçant celui-ci dans la pochette transparente.

Ne pas exercer de pression excessive et ne pas utiliser de tissu abrasif pour nettoyer le filtre de confidentialité. Ne pas plier le filtre de confidentialité.

Appuyer sur les bandes métalliques pour les coller sur l'ordinateur portable.

\* 2 bandes supplémentaires en cas de besoin

www.mobiliscase.com

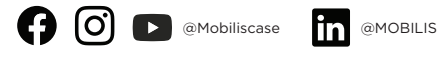

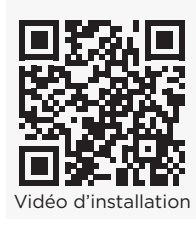

MOBILIS", les logos MOBILIS" (logo MOBILIS, Logo MOBILIS" Care & Carry et logo M), et tout autre signe distinctif apparaissant sur ce document sont des marques exploitées ou enregistrées de la société MOBILIS DEVELOPMENT.

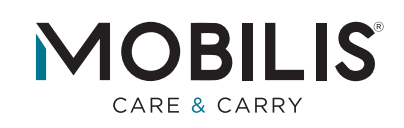